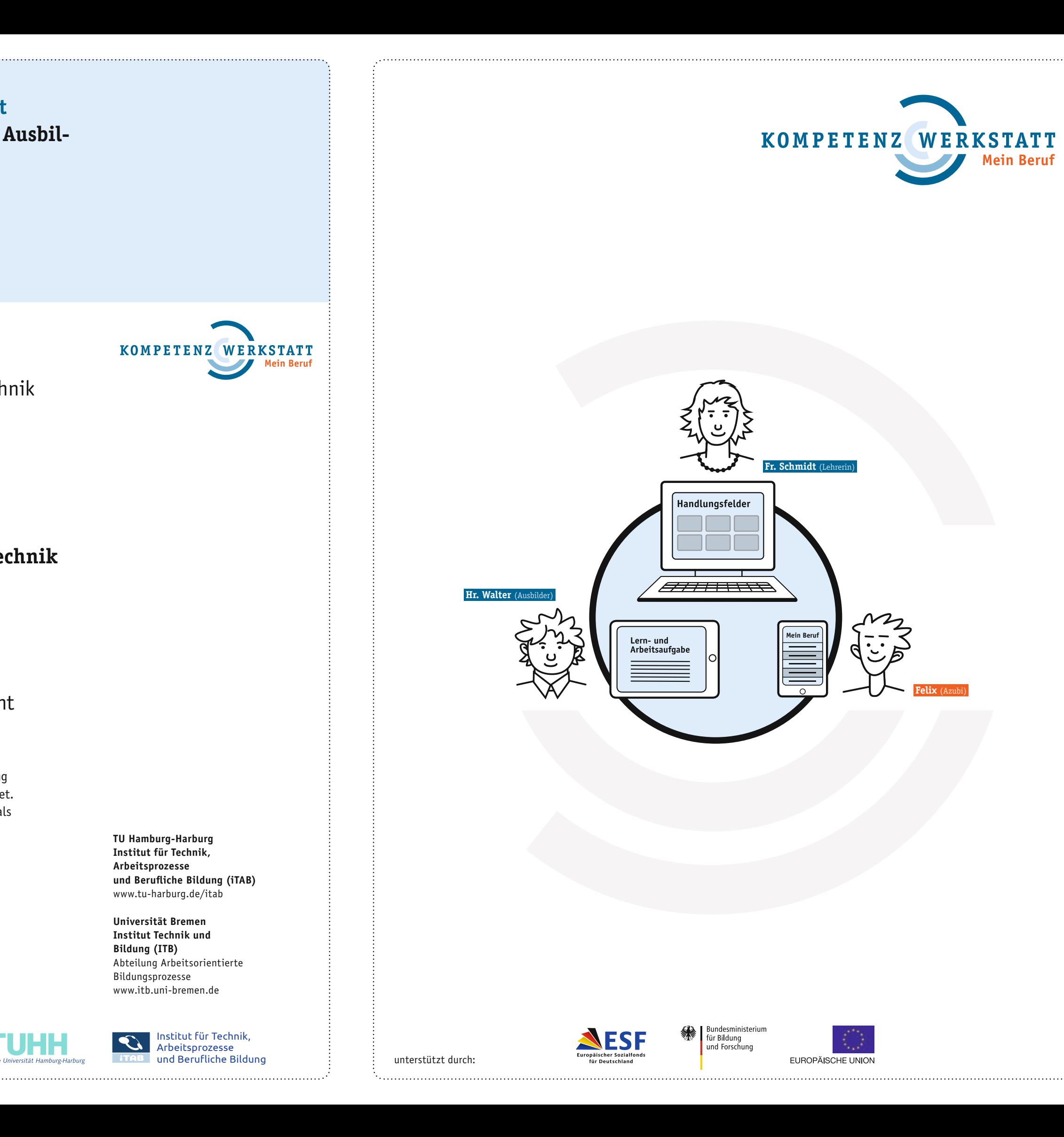

**Die Kompetenzwerkstatt stellt Ausbildern, Lehrkräften und Auszubildenden Softwaretools für eine moderne, kompetenzfördernde Berufsausbildung zur Verfügung:**

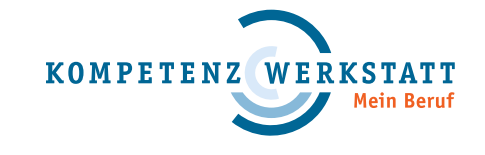

# **Aufgaben-Manager**

Der Aufgaben-Manager unterstützt Sie als Berufsschullehrer bzw. Ausbilder dabei, arbeitsprozessorientierte Lern- und Arbeitsaufgaben zu erstellen. Ein Softwareassistent führt Sie durch alle erforderlichen Schritte, um aus einem authentischen Kundenauftrag lernhaltige Aufgaben für Ihre Auszubildenden zu machen. Alles, was Sie dafür benötigen, ist ein internetfähiger Computer und eine passende Idee! Ihre bisherigen digital vorliegenden Arbeitsmaterialien lassen sich problemlos einbinden.

Die fertigen Lern- und Arbeitsaufgaben verteilen Sie online an Ihre Auszubildenden.

## **Kompetenz-Check**

Der Kompetenz-Check unterstützt Sie als Ausbilder dabei, die Stär ken, aber auch den Förderbedarf Ihrer Auszubildenden zu erkennen. Mit Hilfe dieses Tools können vor und nach der Durchführung eines Auftrages die Kompetenzen des Auszubildenden eingeschätzt wer den. Kompetenzniveau und Kompetenzgewinn werden anschließend automatisch ausgewertet und grafisch anschaulich aufbereitet. Auf dieser Basis können Sie ein ausführliches Feedback-Gespräch mit Ihrem Auszubildenden führen.

# **Ausbildungsportfolio**

Das Ausbildungsportfolio unterstützt Sie als Auszubildenden dabei, eine Verbindung zwischen den Themen herzustellen, die an den unterschiedlichen Lernorten – also im Betrieb, in der Überbetrieb lichen Bildungsstätte und in der Berufsschule – behandelt werden. Im Portfolio werden automatisch inhaltliche Zusammenhänge auf gezeigt; es erfolgt eine "Lernortkooperation im Kopf" individuell, nach eigenem Lernstand und betrieblicher Spezialisierung. Mit Hilfe des Ausbildungsportfolios fällt es leichter, den eigenen Beruf zu verstehen sowie individuelle Schwerpunkte bewusst zu setzen – und es dient gleichzeitig als digital geführtes Berichtsheft! **Die Tools der Kompetenzwerkstatt werden bis Ende 2014 für sieben Ausbildungsberufe angeboten:**

Aus Gründen der besseren Lesbarkeit und der Vereinfachung wird in diesem Folder das generische Maskulinum verwendet. Es sind jedoch immer ausdrücklich sowohl das männliche als auch das weibliche Geschlecht gemeint.

- **Anlagenmechaniker**  Sanitär-, Heizungs- und Klimatechnik
- **Dachdecker**
- **Elektroniker**  Energie- und Gebäudetechnik
- **Fachkraft für Veranstaltungstechnik**
- **Maler und Lackierer**
- **Mediengestalter** Bild und Ton
- **Mediengestalter** Digital und Print

#### **www.kompetenzwerkstatt.net**

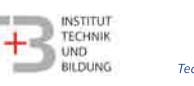

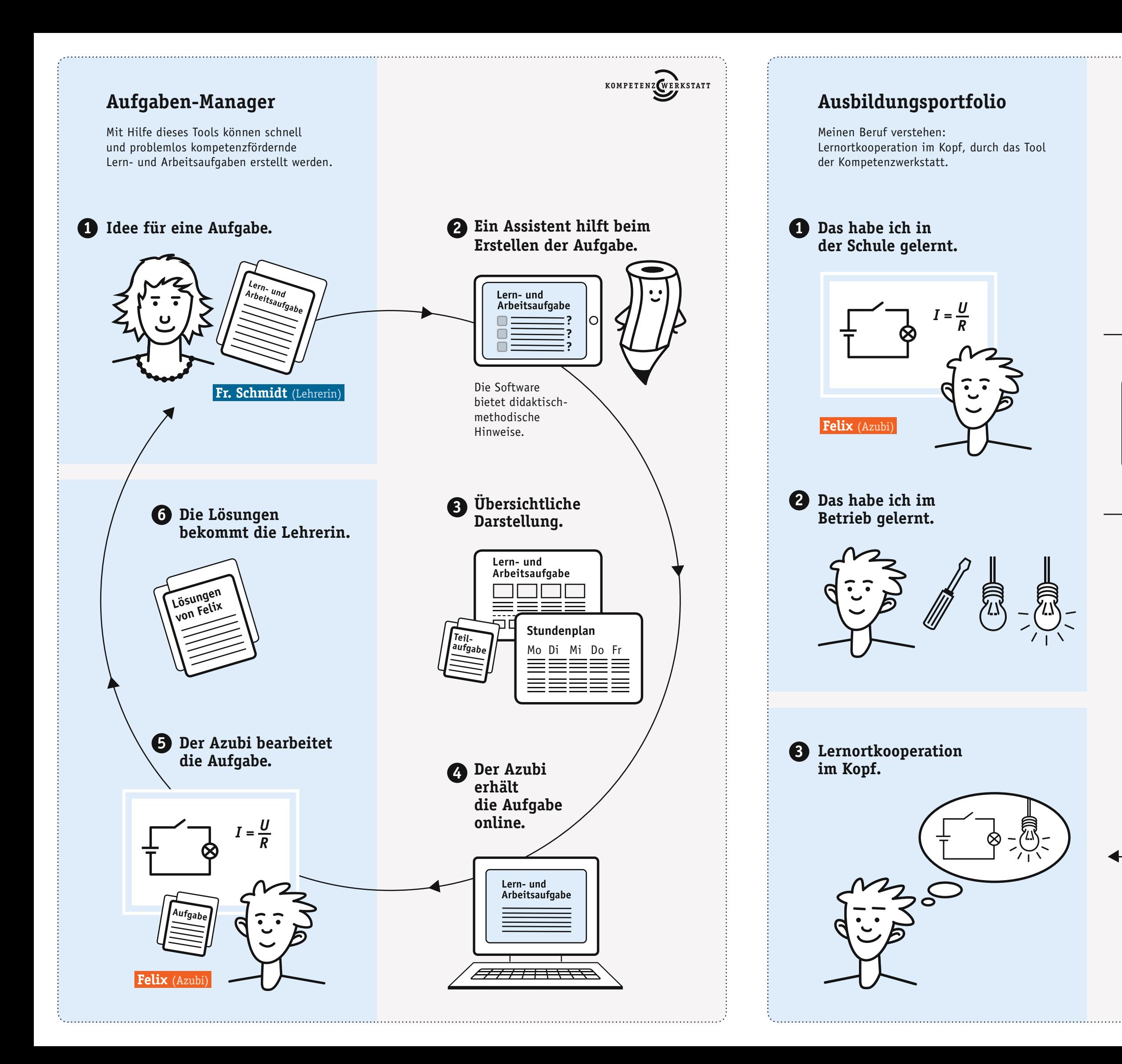

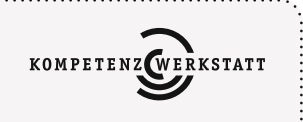

**was zusammen gehört.**

**Schule Betrieb** 

**Berichtsheft**

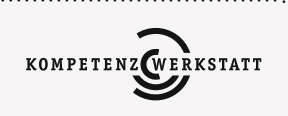

**Mein Beruf**

**Ausbildungsportfolio.** Strukturiert nach den typischen

 $-\left(\frac{1}{2}\right)^{2}$ 

Alle Einträge können auch als Berichtsheft ausgedruckt werden.

**Übersicht im 3a**

Schule **Betrieb** 

• auf dem PC oder Laptop

• auf dem Tablet • auf dem Handy

**Ausbildungsportfolio.**

**Eintrag ins 1a 2a**

# **Kompetenz-Check**

Selbst- und Fremdeinschätzung der Kompetenzen des Auszubildenden durch das Tool der Kompetenzwerkstatt.

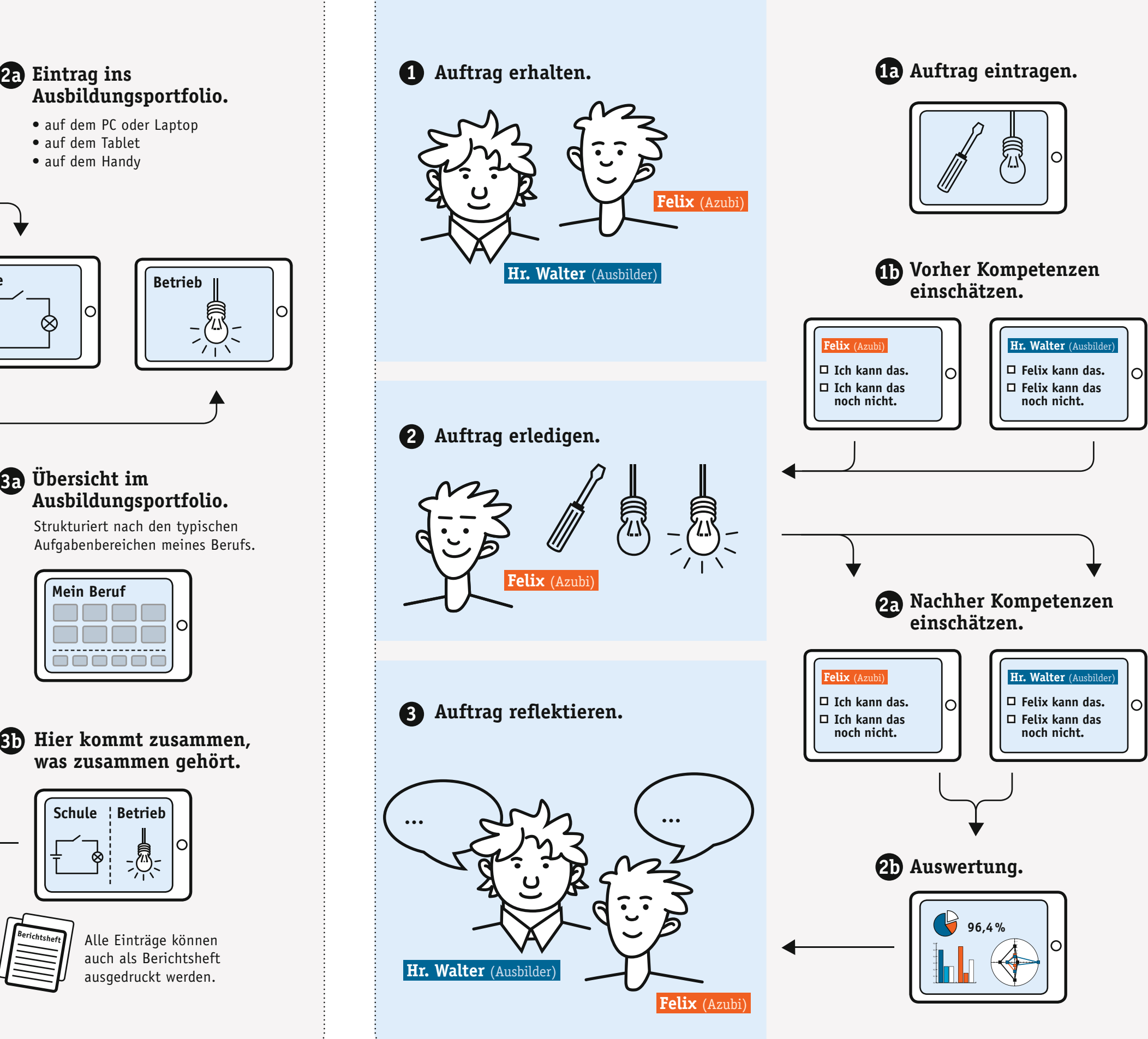